## DERECHO PENAL Y PROCESAL PENAL

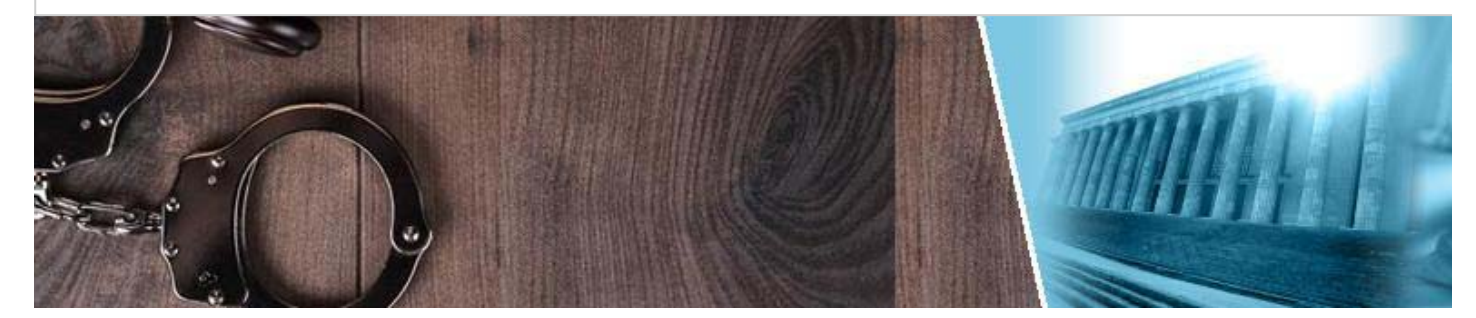

## **Director**

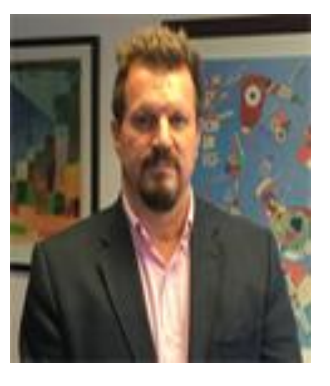

Gustavo Eduardo Aboso Ver Curriculum

Colaboradoras: María Laura Duberti **Cynthia Astrid Schafer** Carolina Susana Tafuri

Derecho Penal Juvenil: Martiniano Terragni **Ver Curriculum** Diego Freedman **Ver Curriculum** Contacto

**COMENTARIO A FALLO** 

Registro de datos biométricos de persona acusada de delito y el estado de inocencia -Comentario de la sentencia del Tribunal de Justicia de la Comunidad Europea, de 26 de enero con la consulta efectuada sobre el alcance de la Directiva 2016/680, de 27 de abril de 2016-Por Gustavo Eduardo Aboso

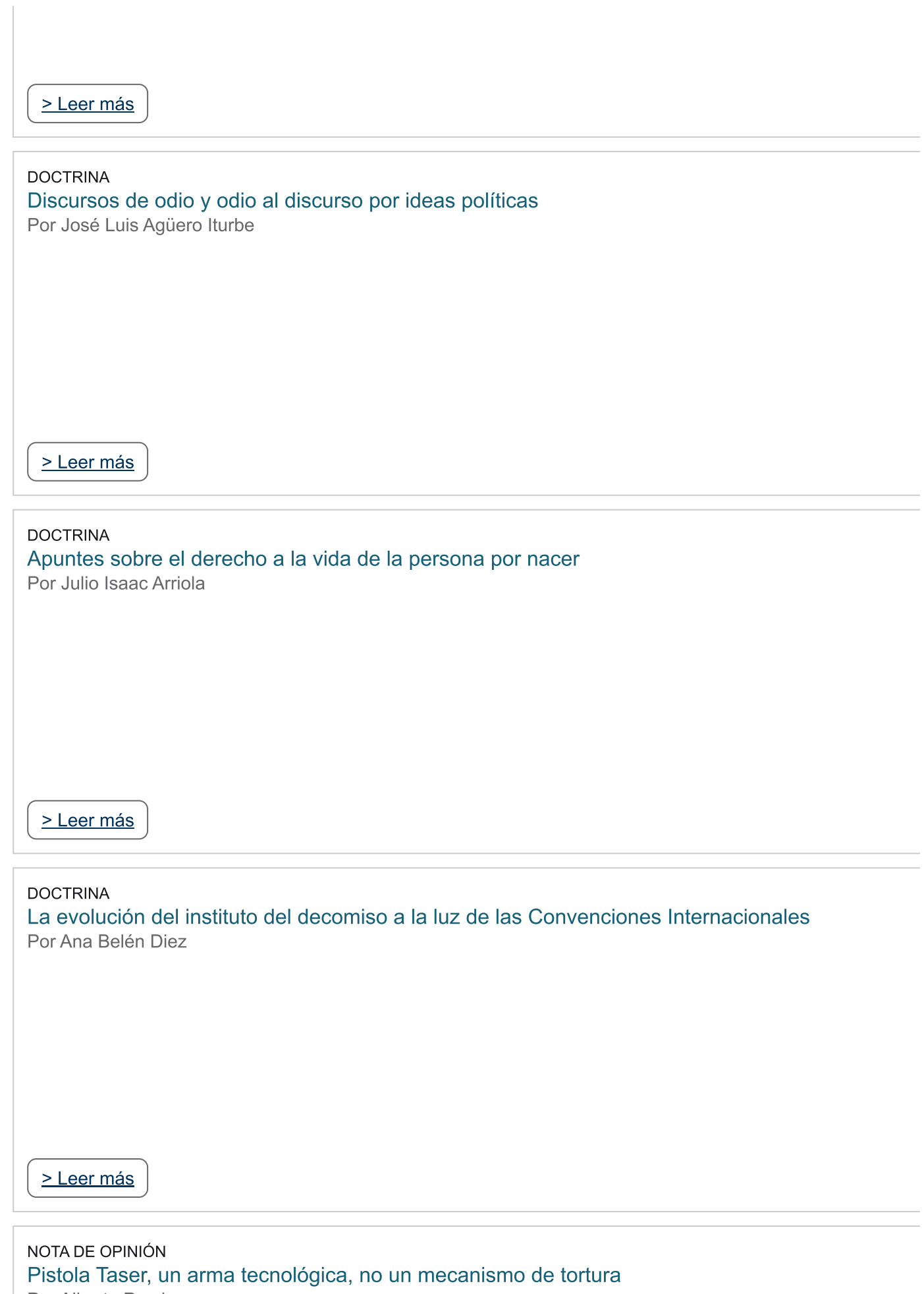

Por Alberto Pravia